## **Optagelse.dk | Medarbejder på videregående uddannelse**

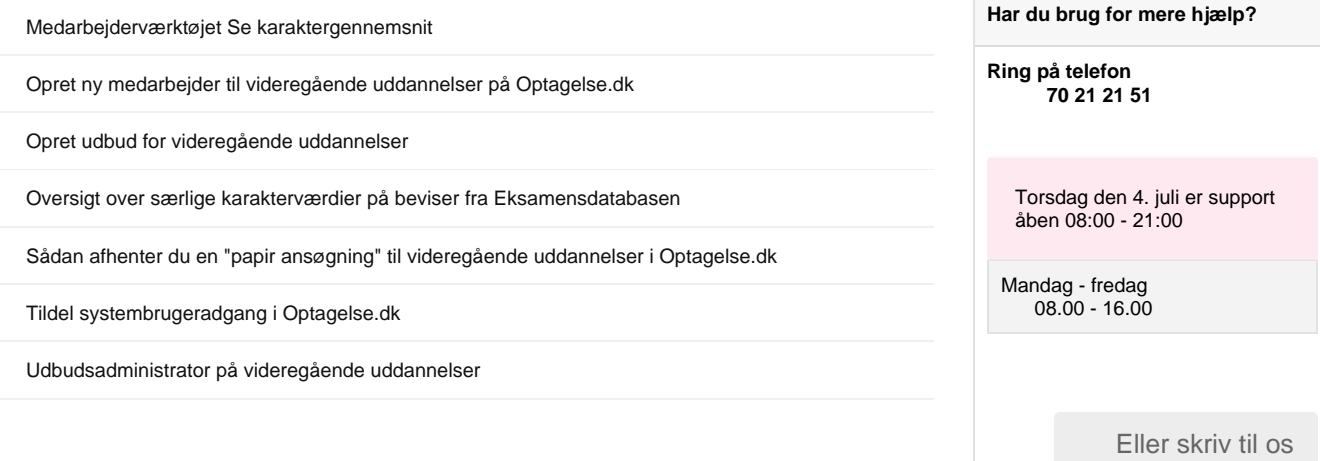